## **Foreman - Feature #36260**

## **Add custom inputs on host creation**

03/31/2023 02:31 PM - Et7f3 please\_edit\_me

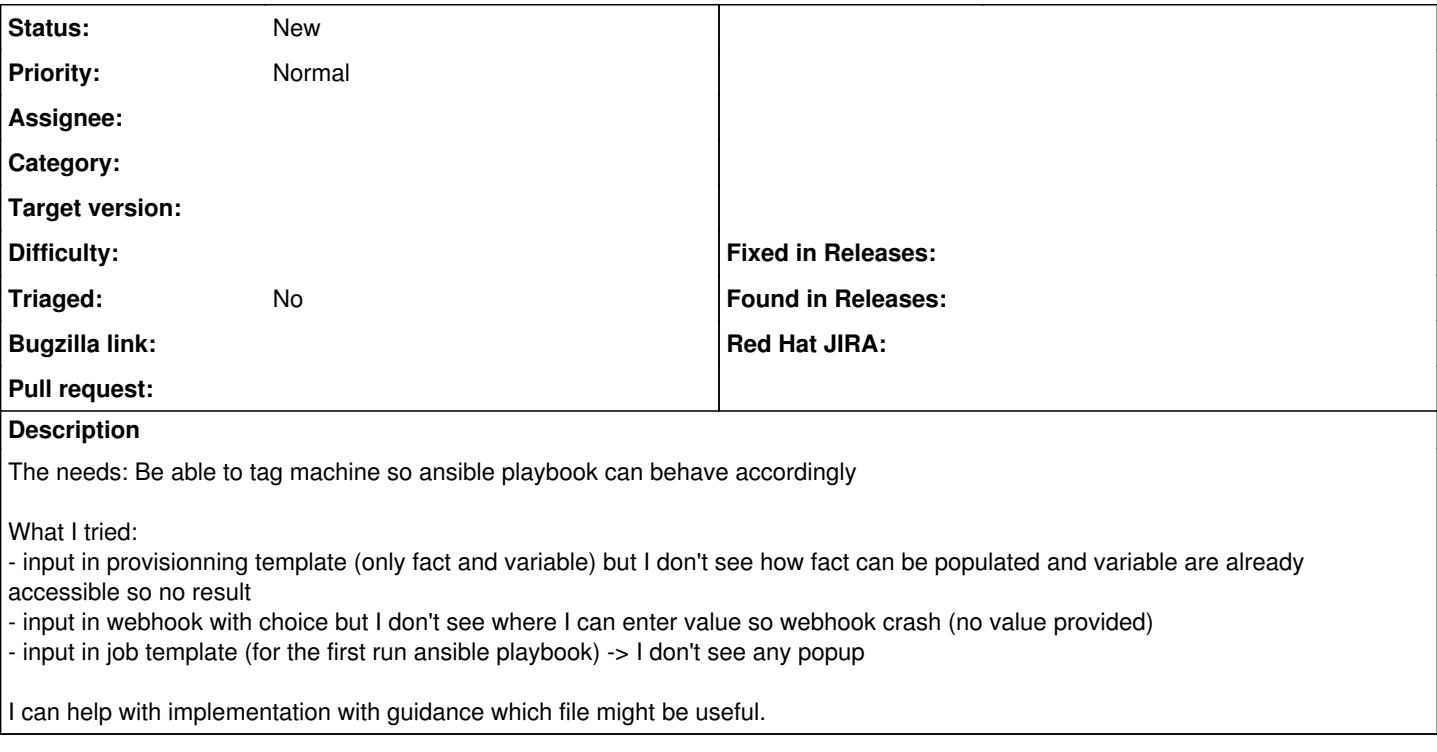

## **History**

## **#1 - 12/18/2023 08:49 AM - Marek Hulán**

*- Difficulty deleted (easy)*

This is definitely not an easy task, but should be doable. We need to link template inputs to provisioning template and webhook templates and then build the UI for it.